### **CSE 331**

#### The Strategy and State Patterns

slides created by Marty Stepp based on materials by M. Ernst, S. Reges, D. Notkin, R. Mercer, Wikipediahttp://www.cs.washington.edu/331/

1

# **Gang of Four (GoF) patterns**

- **Creational Patterns** 
	- Factory Method
	-
- Structural Patterns
	- Adapter Bridge
	- Decorator Facade
	- Proxy
- •Behavioral Patterns (communication between objects)
	-
	- п
	-
	- Template Method
- (abstracting the object-instantiation process) Abstract Factory **Singleton** Builder **Prototype** 
	- $(how objects/classes can be combined)$ **Composite** Flyweight

- Command Interpreter **Iterator** Mediator **Observer** State
- Strategy **Chain of Responsibility** Visitor
- 

# **Pattern: Strategy**

#### objects that hold different algorithms to solve a problem

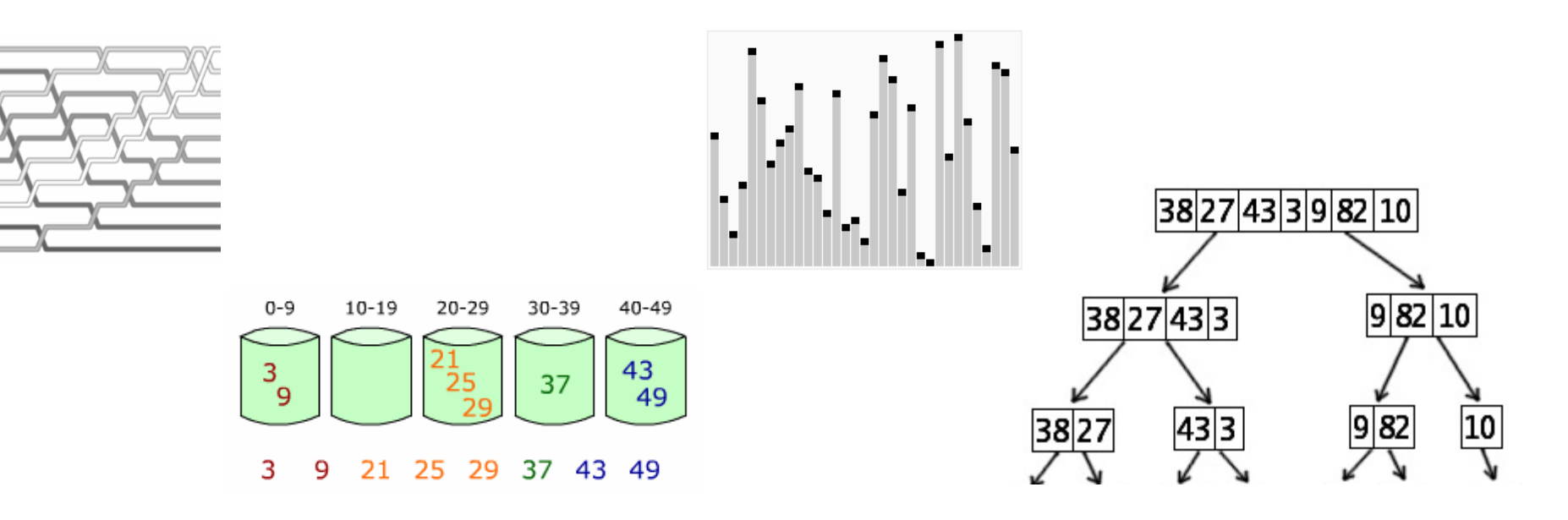

## **The problem situation**

- Problem: We want to generalize behavior of one part of our app.
	- Example: Layout of components within containers.
	- Example: Ways of sorting to arrange data.
	- Example: Computer game player AI algorithms.
- Poor solutions to the problem:
	- Boolean flags or many set methods to enable various algorithms.
		- myContainer.useFlow(); game.playerDifficulty(3);
	- $\overline{\phantom{a}}$ **Lots of if statements in our app to choose between algorithms.** 
		- if (abc) { mergeSort(data); } else if (xyz) { bubbleSort(data); }
	- Rewriting entire model classes just to change the algorithm.
		- FlowContainer, BorderContainer, ..., EasyPlayer, HardPlayer

# **Strategy pattern**

- strategy: An algorithm separated from the object that uses it, and encapsulated as its own object.
	- A behavioral pattern.
	- Each strategy implements one specific behavior; one implementation of how to solve the same problem.
	- $\blacksquare$ Separates algorithm for behavior from object that wants to act.
	- $\blacksquare$  Allows changing an object's behavior dynamically without extending or changing the object itself.
- examples:
	- P. file saving; file compression; sorting; Comparators
	- P. layout managers on GUI containers
	- k. AI algorithms for computer game players

## **Implementing strategies**

- Write an interface representing the general behavior / algorithm. public interface CardStrategy {...}
- Provide a way to supply an object that meets this interface into the larger overall model (sometimes called dependency injection ).public class CardGame { public void setStrategy(CardStrategy strat) {...} }
- Write classes that implement the interface w/ specific algorithms. public class TimidStrategy implements CardStrategy {...} public class RandomStrategy implements CardStrategy {...} public class CleverStrategy implements CardStrategy {...}

### **LayoutManager strategies**

- Layout managers in Java implement the Strategy pattern.
	- Each LayoutManager object has an algorithm to position components.

```
public interface LayoutManager {
   void addLayoutComponent(String name, Component comp);
   void layoutContainer(Container container);
   Dimension minimumLayoutSize(Container parent);
   Dimension preferredLayoutSize(Container parent);
   void removeLayoutComponent(Component comp);
}
```
public class BorderLayout **implements LayoutManager** {...} public class FlowLayout **implements LayoutManager** {...} public class GridLayout **implements LayoutManager** {...}

## **Custom layout example**

```
import java.awt.*;
```

```
// Lays out components at preferred sizes in a stack that // cascades from top/left down with 20px between each.
public class CascadingLayout implements LayoutManage
r {
   private static final int GAP = 20;
   public void layoutContainer(Container container) {
        int xy = 0;
        for (Component comp : container.getComponents()) {comp.setSize(comp.getPreferredSize());comp.setLocation(xy, xy);First button
            xy += GAP;
                                                             Second longer button
                                                              Third
        }Fourth button
    }public Dimension minimumLayoutSize(Container c) {
        return new Dimension(0, 0);}
public Dimension preferredLayoutSize(Container c) {
        return new Dimension(500, 500);}
public void addLayoutComponent(String n, Component c) {}
   public void removeLayoutComponent(Component c) {}
}
```
#### **Strategies as observers**

• Sometimes strategies must react to changes in the state of a model.

- Example: Game player strategies must play when it is their turn.
- So it can be useful to have the strategy *observe* the model:
	- myGame.addObserver(myStrategy);

- Possible complication: Can the strategy do something malicious? Can a rogue strategy put the game into an invalid state?
	- How might we avoid or fix this problem?

# **Strategy exercise**

- Modify the Rock-Paper-Scissors game to pit a human player against a computer player.
- Give the computer player the ability to use different strategies:
	- RockStrategy: Always chooses rock.
	- RandomStrategy: Chooses completely at random.
	- LearningStrategy: Chooses the weapon to beat the weapon that was chosen by the human player last game.
	- $\blacksquare$  StatisticalStrategy: Chooses the weapon that will beat the weapon being used by the human player the majority if the time. If there is a tie, chooses any weapon randomly.

#### **Pattern: State**

representing the state of one object using another object

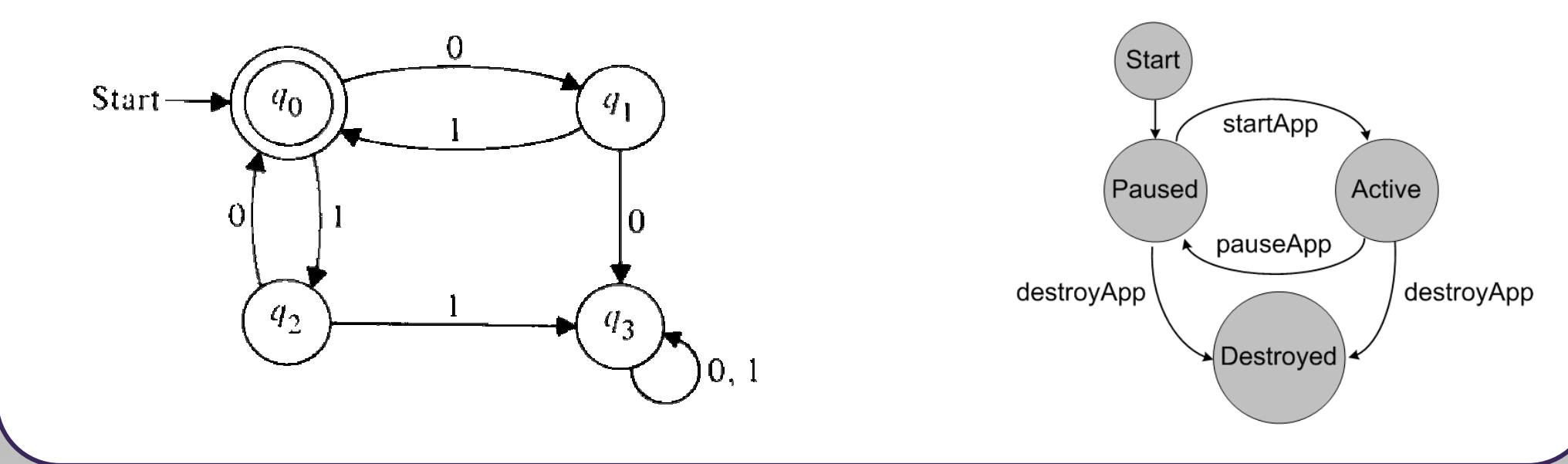

## **The problem situation**

- *Problem:* We have a model with complex states.
	- Example: A poker game that can be in progress, betting, drawing, ...
	- Example: A network app that can wait for messages, send, ...
	- $\overline{\phantom{a}}$  Various parts of our code (in and out of the model) need to understand and react to that state in different ways.
- Poor solutions to the problem:
	- Trying to deduce the model's state based on complex analysis of various fields within the model.
		- if the winner is null and current player is p2, then ...
		- if my message buffer queue is empty and 0 bytes available, then ...

## **State pattern**

- state: An object whose sole purpose is to represent the current "state" or configuration of another larger object.
	- $\blacksquare$ A behavioral pattern.
	- **Often implemented with an enum type for the states.**
	- П Each state object represents one specific state for the larger object.
	- The larger object will set its state in response to various mutations.
	- $\blacksquare$  Allows various observers and interested parties to quickly and accurately know what is going on with the larger object's status.
- Analogous to the notion of finite state machines.
	- Set of states (nodes)
	- Set of edges (mutations that cause state changes)

#### **State enum example**

```
// Represents states for a poker game.public enum GameState{

NOT_STARTED, IN_PROGRESS, WAITING_FOR_BETS,DEALING, GAME_OVER;}// Poker game model class.public class PokerGame {
    private GameState state
;public GameState getState() { return state; }
    public void ante(int amount) {
        . .

state = WAITING_FOR_BETS; // change state
        setChanged();

notifyObservers(state);}
```
}